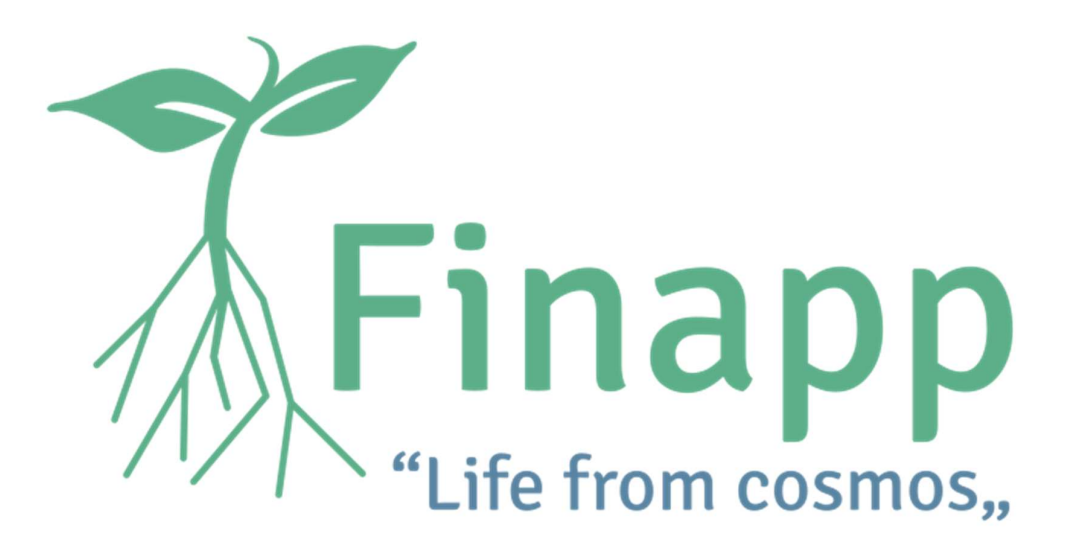

User Manual

# FINAPP SDI-12 PROTOCOL

Finapp probes data logging using SDI-12 Rev. 0.5 2023-09-19

> Authors M. Lunardon A. Rizzo A. Marcolongo

### Finapp s.r.l.

Innovative start-up & Padova University Spin-off Via del commercio 27, Montegrotto Terme (PD) 35036, Italy

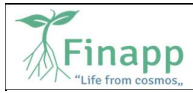

#### **Disclaimer**

No part of this manual may be reproduced in any form or by any means, electronic, mechanical, recording, or otherwise, without the prior written permission of FINAPP srl.

 FINAPP will repair or replace any product within the guarantee period if the Guarantor declares that the product is defective due to workmanship or materials and has not been caused by mishandling, negligence on behalf of the User, accident or any abnormal conditions or operations.

FINAPP declines all responsibility for damages or injuries caused by an improper use of the probe due to negligence on behalf of the User. It is strongly recommended to read thoroughly the FINAPP User's Manual before any kind of operation.

FINAPP reserves the right to change partially or entirely the contents of this Manual at any time and without giving any notice.

Disposal of the Product The product must never be dumped in the Municipal Waste. Please check your local regulations for disposal of electronics products.

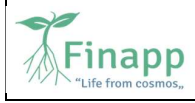

RQ

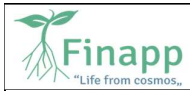

# 1. Finapp probes data logging using SDI-12

The following information apply to firmware versions 4.0.13 or higher.

# 1.1 SDI12 module

Finapp probe has a SDI12 communication protocol. In order to be able to use it you need the additional SDI12 module.

#### 1.1.1 Cable

There are spikes of absorption current up to 1A and up to some tens of milliseconds long, so it's recommended to use a 1mm<sup>2</sup> cable for a maximum length of 50 meters. For greater distance it's recommended to use a bigger size of the cable.

1.1.2 Module connection

Starting from the bottom of the terminal block, we need to connect the ground, the signal and the 12V supply cable (see picture below).

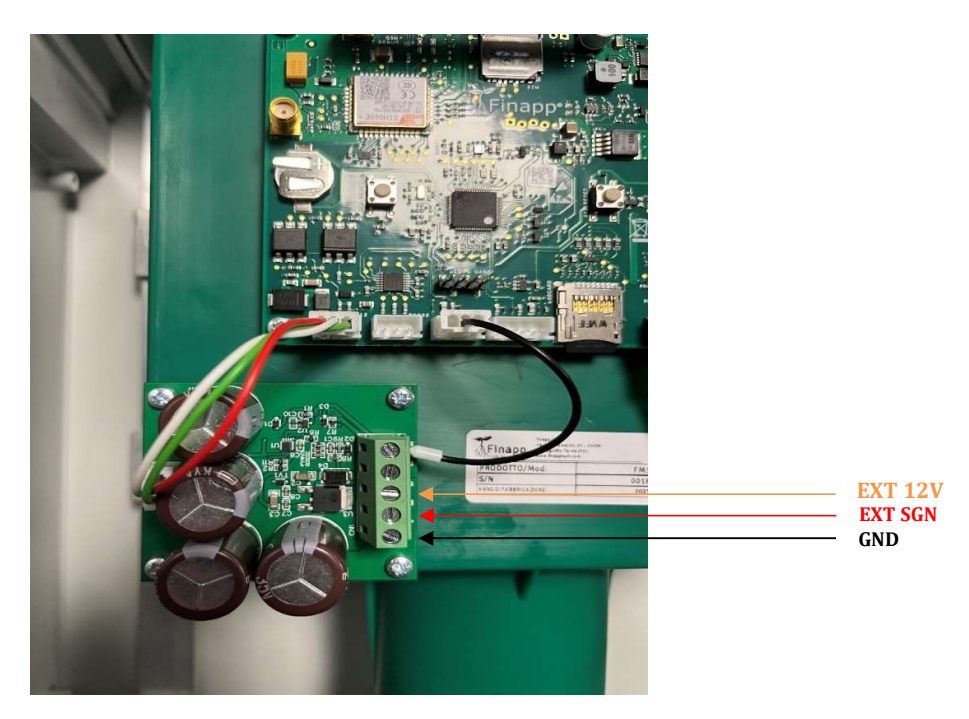

# 1.2 Communication protocol

Finapp follows SDI12 protocol as standard guaranteed by SDI12 Support Group.

RQ

Finapp

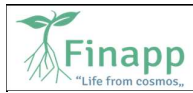

#### 1.2.1 Send Identification

The default address can be changed only by producer. If you need different address, please ask to Finapp personnel.

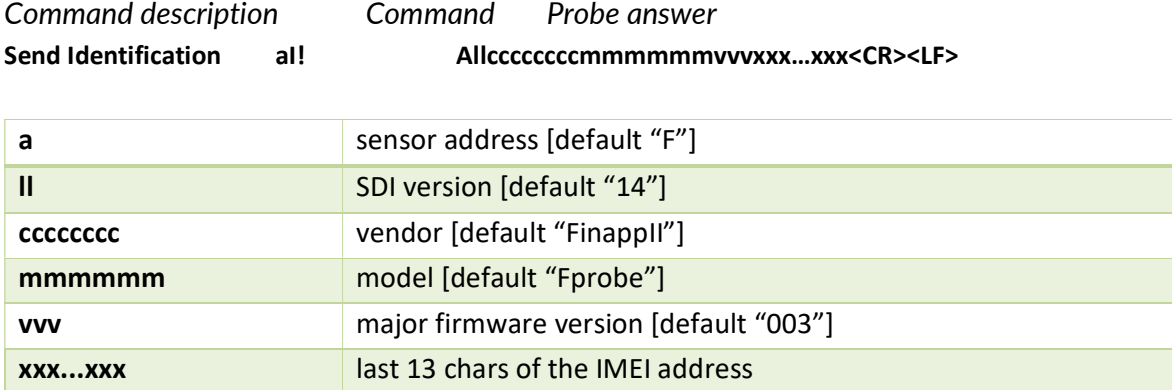

# 1.3 Master Information

Master information are data measured by the MASTER board, refers mainly to atmospheric data and the status of the battery.

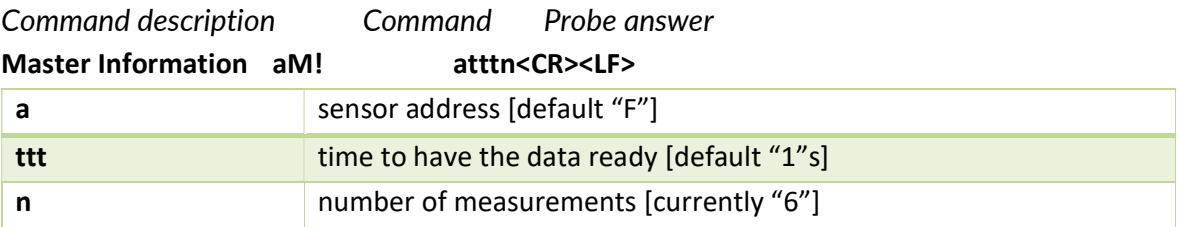

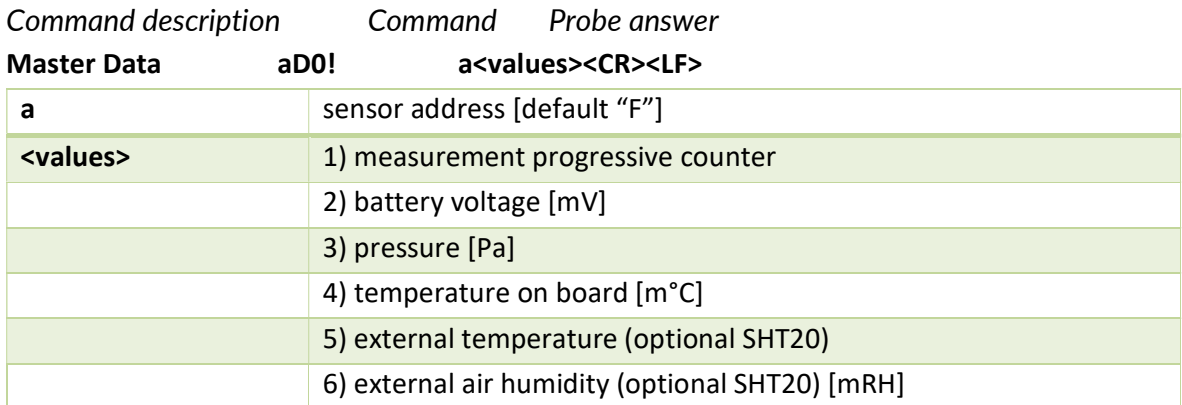

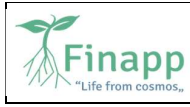

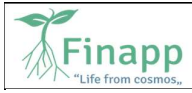

### 1.4 Finapp sensor Information

This command retrieves raw data from different Finapp sensors used in the same installations. N refers to the Finapp ID ( $N = 1,2,3,4 = 5$  Finapp ID), the number of Finapp installed depends on application. Typically, one Finapp is used for soil moisture applications or 2 Finapp are used for SWE applications.

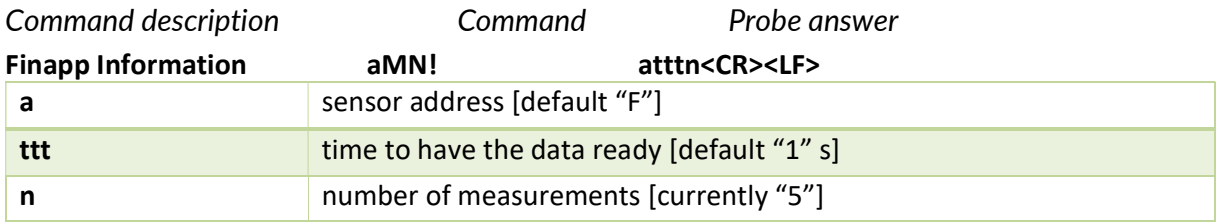

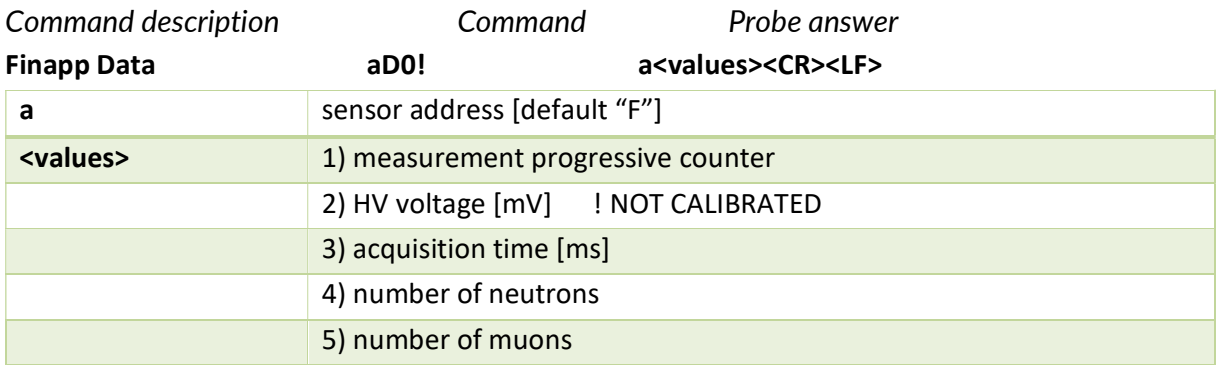

## 1.5 Elaborated Data

This command returns the elaborated data from the Finapp sensors (Soil Moisture or Snow Water Equivalent).

**N.B.** By default the soil moisture is gravimetric  $(g/g)$ , if the bulk density is provided the output will be Volumetric (m $\rm ^3/m^3$ ). ).

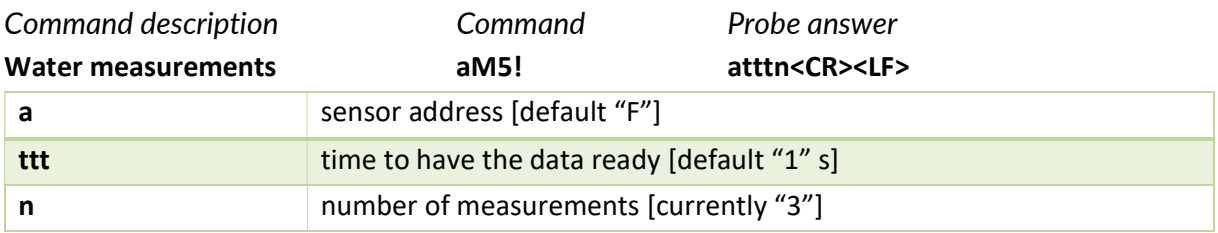

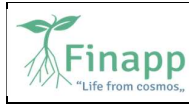

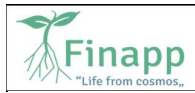

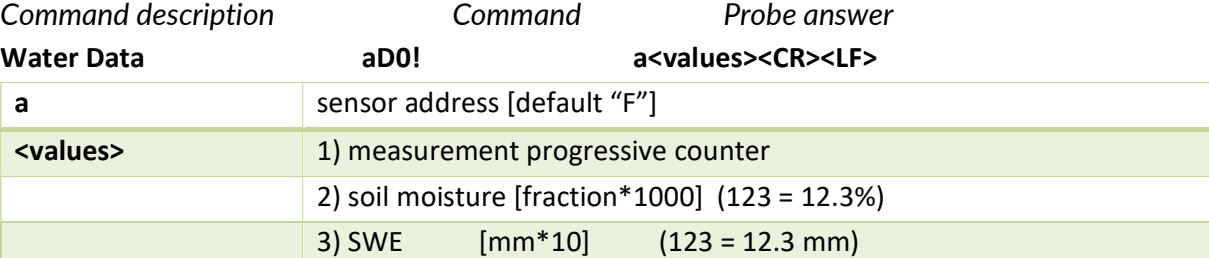

WARNING: the measurement progressive counter changes when new measurements are available. Reading with the same counter will be just repeated readings

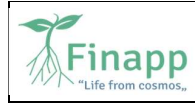